# **QGIS Application - Bug report #10349**

# **field calculator bar: clicking on 'update all' won't visually refresh cell values until user clicks on rows region**

*2014-05-25 07:24 PM - Mathieu Pellerin - nIRV*

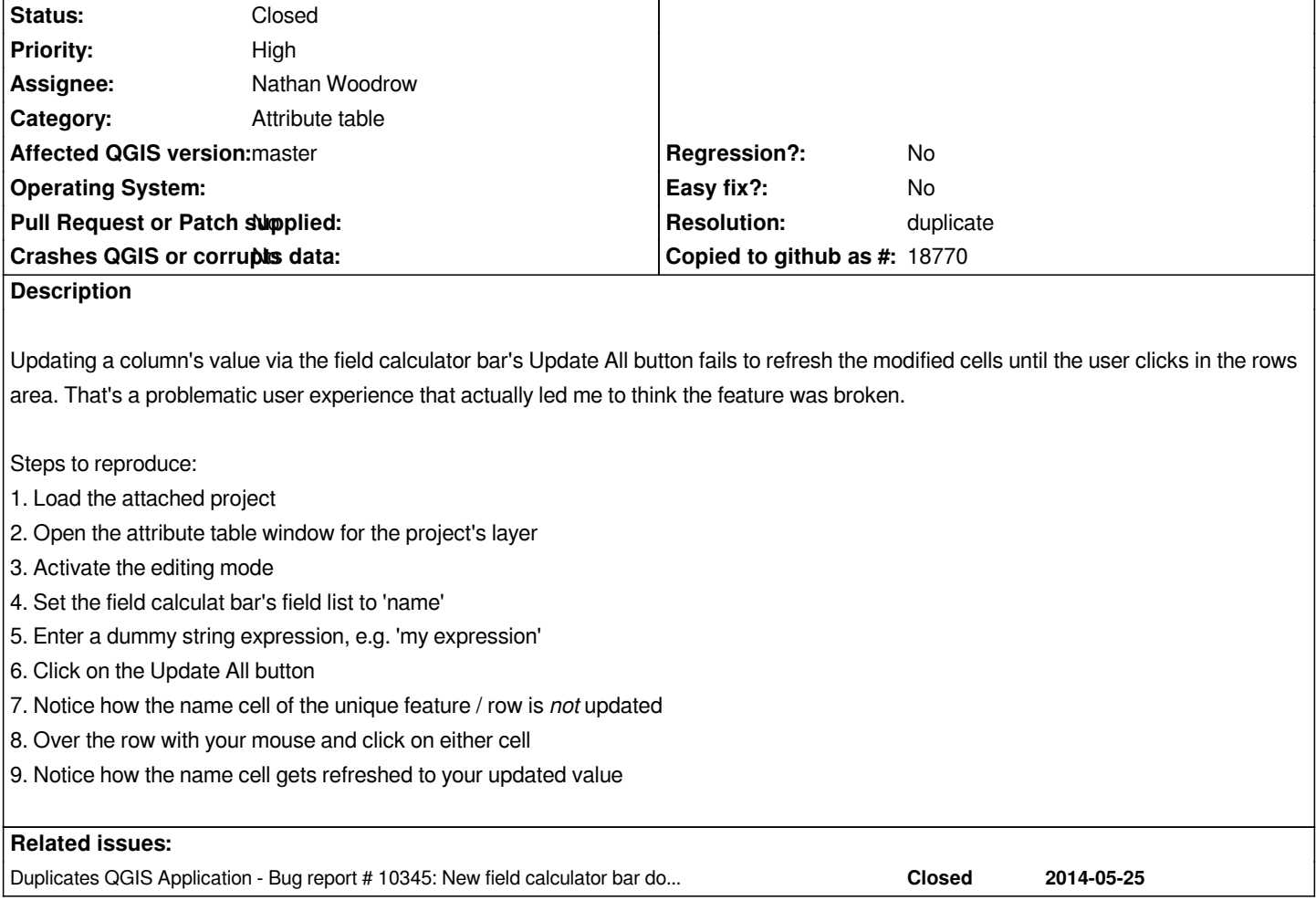

### **History**

#### **#1 - 2014-05-25 07:53 PM - Mathieu Pellerin - nIRV**

*- Resolution set to duplicate*

*Just realize #10345 was filed shortly before this issue, closing as duplicate.*

### **#2 - 2014-05-26 01:40 AM - Matthias Kuhn**

*- Status changed from Open to Closed*

## **Files**

*update\_all\_problem.zip 3.56 KB 2014-05-25 Mathieu Pellerin - nIRV*